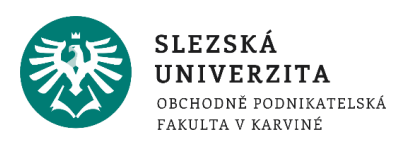

# O kurzu Informatika podrobněji

#### **Obsah:**

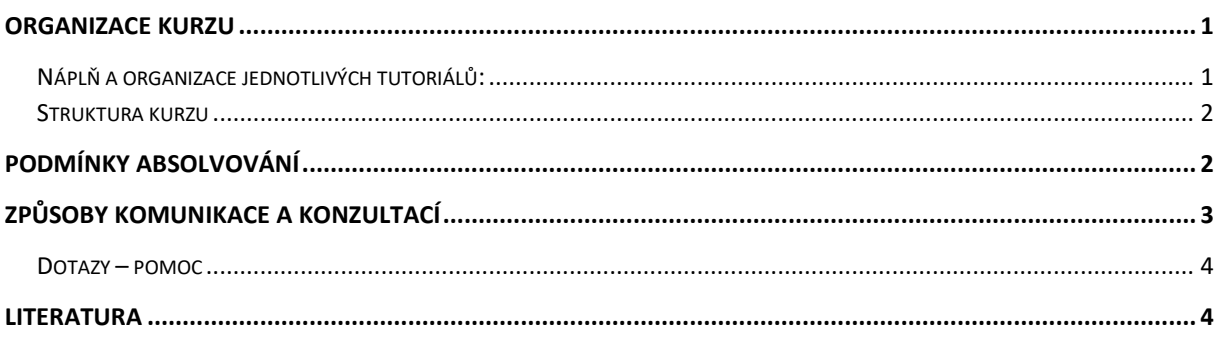

## <span id="page-0-0"></span>Organizace kurzu

Výuka kurzu je organizována do *3* prezenčních tutoriálů. V rámci výuky se může student dále zúčastnit *přednášek prezenčního studia* dle aktuálního rozvrhu pro daný semestr*.*

## <span id="page-0-1"></span>NÁPLŇ A ORGANIZACE JEDNOTLIVÝCH TUTORIÁLŮ:

1. Blok:

Seznámení s průběhem výuky v semestru, studijními materiály a jejich strukturou, seznámení s požadavky na absolvování předmětu.

- 2. Blok:
	- a. Úvod do kancelářského software, seznámení s produkty MS Office

Základní produkty balíku MS Office, přehled verzí, typy a formát vytvářených souborů, kompatibilita. Dokument, sešit, prezentace, databáze. Pracovní plocha, pás karet, karty, ikony, skupiny voleb, rozevírací menu, dialogová okna. Základní objekty při práci s textem a jejich vlastnosti, znak, slovo, řádek, odstavec, oddíl, stránka, dokument, obrázky.

b. Práce s textem, MS Word

Textový editor MS Office Word - možnosti využití. Text, odstavce, styly, číslování, oddíly, editační a korekturní nástroje, tabulky, výpočty, grafické objekty (obrázky, grafy), reference. Sledování změn, slučování dokumentů, hromadná korespondence. Příprava tiskových výstupů. Automatizace práce s dokumentem. Záznam makra.

- 3. Blok:
	- a. Firemní prezentace, MS Office

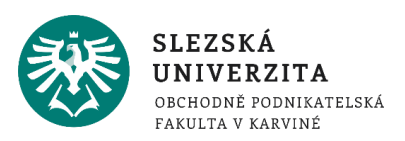

Powerpoint, prezentace, snímek, rozložení snímku, vlastnosti objektů, animace, přechody snímků, zásady práce s grafikou, nastavení parametrů animace.

b. Zpracování dat I, MS Excel

Tabulkový procesor MS Excel - možnosti využití. Práce se sešity, práce s listy, práce s oblastmi. Import a export dat, seznamy, tabulky, výpočty. Filtrování, třízení, souhrny, kontingenční tabulka, citlivostní analýza, grafy. Automatizace, záznam makra.

- 4. Blok:
	- a. Zpracování dat II, MS Access

Databáze MS Access - možnosti využití. Tabulky, relace, klíče, indexy, dotazy, parametrické dotazy, akční dotazy, formuláře, sestavy, makra, moduly.

- b. Efektivní práce s dokumenty, spolupráce v reálném čase, Office Online, Cloudy Tvorba dokumentů, sdílení a spolupráce dislokovaných uživatelů prostřednictvím prohlížeče, Office Online, propojení dokumentů, práce v týmu, Office 365, Cloudová úložiště.
- c. Alternativní produkty, trendy v segmentu kancelářského software LibreOffice, základní moduly, Writer, Calc, Impress, Base. Apache OpenOffice, WPS Office Suite Free 2016. Google Dokumenty.

#### <span id="page-1-0"></span>STRUKTURA KURZU

Kurz obsahuje informace o průběhu semestru, požadavcích na absolvování, studijní oporu, prezentace k přednáškám a kontrolní autotesty, které jsou přístupné po celou dobu semestru a studenti si na nich mohou samostatně otestovat, zda dobře zvládli a pochopili nastudovanou látku. Výsledky autotestů se nezapočítávají do hodnocení.

## <span id="page-1-1"></span>Podmínky absolvování

**Požadavky na studenta:** aktivní účast na tutoriálech.

**Hodnotící metody:** aktivní účast na tutoriálech (max. 30 bodů), průběžný test znalostí (max. 30 bodů), zkouška (max. 40 bodů).

Pro úspěšné absolvování předmětu je nutné získat minimálně 20 bodů z průběžného testu a 70 bodů celkem.

*Bodové hodnocení aktivní účasti:* Po každém tutoriálu, bude studentům k dispozici test dílčích znalostí z daného tutoriálu, prokazující aktivitu na daném tutoriálu. Tento test je k dispozici ode dne tutoriálu do následujícího tutoriálu, u třetího tutoriálu je k dispozici do 19.12.2021 (konec období výuky). Z každého testu je možné získat 10 bodů. Body se započítávají do zkoušky.

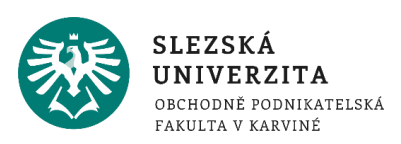

*Bodové hodnocení průběžného testu:* průběžný test (otevřený po 2. tutoriálu (11.11 2021 – 18.11.2021 24:00), teorie Word, PowerPoint), student má možnost dvou pokusů.

Test má 30 otázek, každá správná odpověď je jeden bod, student musí získat alespoň 20 bodů, jinak není připuštěn ke zkoušce. V případě 2. pokusu se počítají body tohoto pokusu. Body se započítávají do zkoušky.

V případě, že student nezíská z průběžného testu 20 bodů, může v semestru po uzavření průběžného testu (od 19.11.2021) jako náhradu kdykoli absolvovat souhrnný test, tento test lze absolvovat opakovaně tak dlouho, dokud student nezíská alespoň 20 bodů. V tomto případě se započítá ke zkoušce 20 bodů, i když student opakovaným pokusem získá bodů více. Pokud student nezíská ani opakovanými pokusy 20 bodů, není připuštěn ke zkoušce. Test je otevřen do 19.12.2021 (konec období výuky).

*Zkouška*: Při zkoušce student prokazuje praktické znalosti z práce s textem (10 praktických otázek v prostředí Word, max. 10 bodů), praktické znalosti základů práce s daty a jejich vizualizace (10 praktických otázek v prostředí Excel, max. 10 bodů), praktické znalosti práce se strukturovanými daty (10 praktických otázek v prostředí Access, max. 10 bodů) a teoretické znalosti získané v semestru (teoretický test, 10 otázek, max. 10 bodů). Zkušební test lze absolvovat pouze v době zkoušky. Žádná ze 4 částí zkoušky nesmí být hodnocena "0" body. Zkouška probíhá na PC učebně.

Veškeré teoretické testy (dílčí, průběžný, souhrnný, zkouškový) studenti absolvují v určené době v prostředí pro zkoušení (elearning.opf.slu.cz, kurz "Informatika – zkoušení PEDAGOG [ZS-2021-INMBKINF-XX]" (PEDAGOG je příjmení tutora, XX jsou iniciály tutora).

# <span id="page-2-0"></span>Způsoby komunikace a konzultací

- **Vyučující – student**: IS SU, hromadné nebo individuální e-maily, konzultace v konzultačních hodinách vyučujícího (osobně nebo například prostřednictvím MS Teams), telefon.
- **Student – student**: e-mail, MS Teams, telefon, další možné komunikační kanály.

Kontaktní informace na vyučující nalezne student na dlaždici "[Student](https://is.slu.cz/auth/student/)" po přihlášení se do IS SU.

## *Specifikace individuálních konzultačních možností.*

Studenti univerzity mají k dispozici univerzitní email. Eamilové služby, jakož i ostatní služby univerzitní sítě, zajišťuje pracoviště Centrum informačních technologií (CIT) - konkrétní seznam s popisem či případným návodem naleznete na stránce: "[Služby](https://www.slu.cz/slu/cz/citsluzbyposkytovane)". Fakultní podpora v oblasti IS dokumentuje portál [Ústavu informačních technologií.](https://uit.opf.slu.cz/)

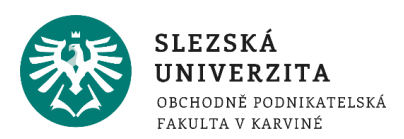

### <span id="page-3-0"></span>DOTAZY – POMOC

**Základní nápovědu k IS SU** naleznete přímo na portálu systému v aplikaci "[Nápověda](https://is.slu.cz/napoveda/)", kde se orientujte zejména na skupinu témat "Student". Univerzitní stránka "[Rady a informace -](https://www.slu.cz/slu/cz/isvideo) **[Videonávody k IS SU](https://www.slu.cz/slu/cz/isvideo)**" obsahuje komentované video návody k vybraným postupům v IS SU.

Milí studenti**, před formulací a odesláním vašeho dotazu zvažte příhodného adresáta,**  významně tak můžete zkrátit vyřízení vašeho požadavku:

- Otázky k **organizaci kurzu, hodnocení, průběhu výuky, obsahu kurzu** směřujte na **vyučujícího**.
- Žádosti k uznání předmětu, přerušení studia atp. konzultujte se studijním oddělením.
- V případě **systémových či technických dotazů**, chybových hlášení atp. své dotazy prosím zasílejte na adresu: elearning (at) slu.cz

## <span id="page-3-1"></span>Literatura

**Seznam povinné literatury je dostupný v sylabu předmětu** (kurzu) v IS SU – aplikaci "[Prohlídka katalogu](https://is.slu.cz/auth/predmety/katalog)" (vyhledávejte dle zkratky kurzu a specifikujte součást univerzity a období). Zajímavé odkazy zaměřené na prezentaci aktuálních trendů jsou uvedeny i v rámci jednotlivých prezentací přednášek.

doc. Mgr. Petr Suchánek, Ph.D.